# Morse Runner [Mac/Win] [Latest]

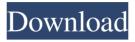

1/4

#### Morse Runner Crack+ Download X64

- Four international, technical, competitive and educational Morse code contests are supported. - With the new High Speed Morse Code, you can choose one of the three modes, Single Call, Pile-Up or HTS Challenge. The HTS Challenge emulates the rules of the IARU High Speed Telegraphy competitions. - The random number of participating stations can be changed. - The user can have some basic QSOs stats, such as Total, Avg Call Time, Total Call Time and Total Works. - The user can also monitor band conditions such as ORM, ORN and OSB, and can listen to the calls in the QSO buffer. - The user can easily change the setup for band conditions, so it can be as close to a real contest as possible. - Up to 4 users can participate at the same time, so more than one band can be simulated at once. - Help can be accessed from the built-in help menu. - The application has two versions; a free version and a paid version. - The paid version also has a built-in chat window where you can ask questions to the developer. - The free version only has the three main contests, but the paid version supports all of them. - The program uses a C#,.NET framework and Windows Forms. - Compatible with Windows XP, Windows Vista and Windows 7. Verdict: The program does exactly what it advertises in its name. Sure, it's a simulation app, but it's one that is easy to navigate and is highly intuitive. While it isn't exactly a runner in the traditional sense, the new High Speed Morse Code mode adds quite a bit of excitement to the overall experience. Check out our app! More Keywords: TestKeywords QSO QRP Morse Radio Pager Important Note: Download Version 1.9.0.1 from this page if you have Android OS 2.3 (Gingerbread) or above. Sorry for the inconvenience, but you must download that if you are using the new High Speed Morse Code mode. Download Version 1.4.1 for older versions of Android OS or 1.2.1 for those using Windows XP. I have provided the source code and it's instructions on how to use the program from the Win XP version. Morse Runner Latest Version: Copy the MmorseRunner.

## Morse Runner Crack Serial Key For Windows (April-2022)

This download enables the user to practice Morse code using digital mode and record the effort into a S-Record (.srr) file for further review. It also offers the ability to send and receive messages via digital mode using the SDR-IQ-2. It can simulate pileup and other telegraphy-related band conditions. Main Features: • PWM: DTMF (Press to transmit) - Press the 'P' key to transmit a DTMF signal. Press the 'R' key to receive a DTMF signal. • PTT: Push to talk - Press the 'T' key to transmit your voice. Press the 'R' key to receive a voice transmission. • HTS Competition: Simulates the HTS band conditions. • WPX Competition: Simulates the WIX band conditions. • QSO: QSO's can be edited and configured. • S-Record: Can save the reports in S-Record.srr format. • Capture audio: Record the calls into an.mp3 file. • Receive audio: Receive the call from other stations into an.mp3 file. • Monitor or start/stop: Monitor the calls or start/stop receiving calls (stop received call automatically after the user enters any key). • Real-Time Display (RTD) Text: Display the received messages. • QSO Traces: Display the number of concurrent calls and each user's position. • Colours: Colorize each QSO with an on-screen highlighter. • Balance: Adjust the balance of transmission (it maintains the same frequency regardless of the number of stations participating in the QSO). • Display Threshold: If the user wishes, the QSO trace or QSO report can be displayed below the 'threshold' for easier review. • Anti-Squelch: Alarms the user when there is a busy condition on the CW keypad. • Anti-Reverse: If the user is receiving a QSO, the incoming signal is displayed above the CW keypad. • Anti-Reverse: If the user is transmitting a QSO, the outgoing signal is displayed below the CW keypad. • Anti-Reverse: When a QSO is transmitted, there is no tone since the appropriate tone would conflict with the key pressed while QSOing. • Anti-Reverse: If the user is sending a QSO, when the tone is emitted, there is no outgoing signal since the 09e8f5149f

## Morse Runner Crack + [Mac/Win] [Updated]

A contest simulator that emulates the contest simulation mode of the "IARU High Speed Telegraphy Union" competition rules. A user can listen to various audio files aswell as play Morse Code recordings. The program is fully customizable. The program can simulate live calls from IARU affiliated stations. The user can also listen to local morse code stations and call them. The program will take into account the effects of a weak signal on the contest. The user can simulate noise, echo and power fluctuations. The user can add manually named stations to the favorites list. The user can also add favorite code groups. The user can set the buffer size (default 3) that is passed to the simulated station. The user can set the sound delay for QSOs (default 1 second) and the echo time in seconds (default 2 seconds). The user can change the format of the selected audio file (MP3, WAV). The user can select format specific settings to the simulated station. The user can set the window size. The user can set the frequency (Hz) that the program should play (default 19 kHz). The user can set the audio buffer size (default 3). The user can select the mode of the simulation (default "Single Calls"). The user can select the mode of the simulation (default "Pile-Up"). The user can set the audio delay before calling the station (default 0 sec.) The user can select whether the station should be given a call automatically on a CQ or not. The user can select whether the station should be given a call automatically on a CQ or not. The user can select whether the station should be given a call automatically on a QST or not. The user can select whether the station should be given a call automatically on a QST or not. The user can select whether the station should be given a call automatically on a CO or not. The user can select whether the station should be given a call automatically on a CO or not. The user can select whether the station should be given a call automatically on a CQ or not. The user can select whether the station should be given a call automatically on a CQ or not. The user can select whether the station should be given a call automatically on a QST or not. The user can select whether the station should be given

#### What's New in the?

• A software built for amateur radio enthusiasts who may have enjoyed contests in the past. • Includes an analog audio simulator, an IARU HTS-TT compatible CW pile-up simulation, and many other features. • It can be used with a 14 key keyboard, mouthing the letters and numbers for rapid responses and different keystrokes. • It also gives you differents telegraphic modes, such as Morse, CW, RTTY, AM. • All the functions are controlled by either a 14 key-keyboard or by voice. • The software also keeps a queue of all the station you simulated in the past, so you can go back to any of them anytime. • It can be used with phone numbers that are not included in the software. • You can try different settings without actually having to download it. • It lets you set the auto-answer, the auto-cancelled calls and the auto-call-timer. • There are many different situations simulated, so you can test out other bands, modes, obstacles, etc. • There is a simulated band interference, plus you can make the station broadcast only if it is w/o interference. • In addition, there are some consequences of the QRM (Radio-Frequency Interference), like a QRM meter and a QRM sound. Installation: 1) Unzip it to a location of your choice. 2) Run the installer. If you are prompted for a License Agreement, select "Accept". 3) Install it. Program Features: • CW amp and generator • Mosey and speed animations • Static-free telegraphic mode • Decode and encrypt (with tone it uses the dots/dashes) • Self-recording/recuperation with callback • Presets for: RF interference, speed, QRM, coverage, etc. • You can change various settings and have it save them as a default setting • It can be set to a command line-like display • Unlimited CW • Slow-speed CW emulation • Voice support • The program can be configured to execute in a tight loop, with an infinite number of station decodes/encrypts Supported Competition Modes: • WPX (Warrant Officer's Post Exchange) • HTS (

3/4

## **System Requirements:**

Recommended: Minimum: CPU: Intel Core i5-2400 Intel Core i5-2400 RAM: 8 GB 8 GB Graphics: Intel HD Graphics 4000 Intel HD Graphics 4000 Disk Space: 50 GB 50 GB Display: 1280x800, 2560x1440, 3840x2160 (pixels) CPU: Intel Core i5-2400RAM: 8 GBGraphics: Intel HD Graphics 4000Disk Space: 50 GBDisplay: 1280x800, 2560x1440, 3840

### Related links:

https://jameharayan.com/2022/06/08/imgburn-nlite-addon-crack-free-license-key-download-pc-windows/

https://beinewellnessbuilding.net/ssuite-notebook-editor-win-mac-latest-2022/

https://kevandtrust.com/wp-content/uploads/2022/06/warlata.pdf

https://vizforyou.com/wp-content/uploads/2022/06/One Click Root Latest.pdf

https://www.babygotbotcourses.com/wp-

content/uploads/2022/06/EPrasart Duplicate File Finder Crack Keygen For LifeTime.pdf

https://www.incubafric.com/wp-

content/uploads/2022/06/Opener Pro Crack With License Code PCWindows March2022.pdf

http://thebluedispatch.com/wp-content/uploads/2022/06/ODF\_Viewer\_Crack\_Free\_Download\_MacWin.pdf http://fotoluki.ru/?p=4605

https://nutacademia.com/wp-content/uploads/2022/06/AVG Rescue CD.pdf

https://socialcaddiedev.com/wp-

content/uploads/2022/06/Free IPad Video Converter With Registration Code Free Download X64.pdf

https://boldwasborn.com/egor-039s-graphing-calculator-crack-license-keygen-win-mac-2022/

https://thebrothers.cl/do-passwort-generator-registration-code-free-for-windows/

http://simmico.ca/2022/06/08/night-lights-theme-crack-torrent-activation-code-free/

https://eatlivebegrateful.com/dbisam-to-elevatedb-conversion-utility-crack-3264bit-updated-2022/

https://kramart.com/wp-content/uploads/2022/06/gwynheaf.pdf

http://www.fithotech.com/wp-content/uploads/2022/06/glychev.pdf

https://thedivahustle.com/wp-content/uploads/2022/06/Ocean Mail ID Activation Key.pdf

https://globalecotourismnews.com/wp-content/uploads/2022/06/janlau.pdf

http://maxiwire.com/?p=2045

https://ablazestore.com/wp-content/uploads/2022/06/XKeePass\_Password\_Safe.pdf

4/4